## **LEIN\_MEDULLA\_MARKERS**

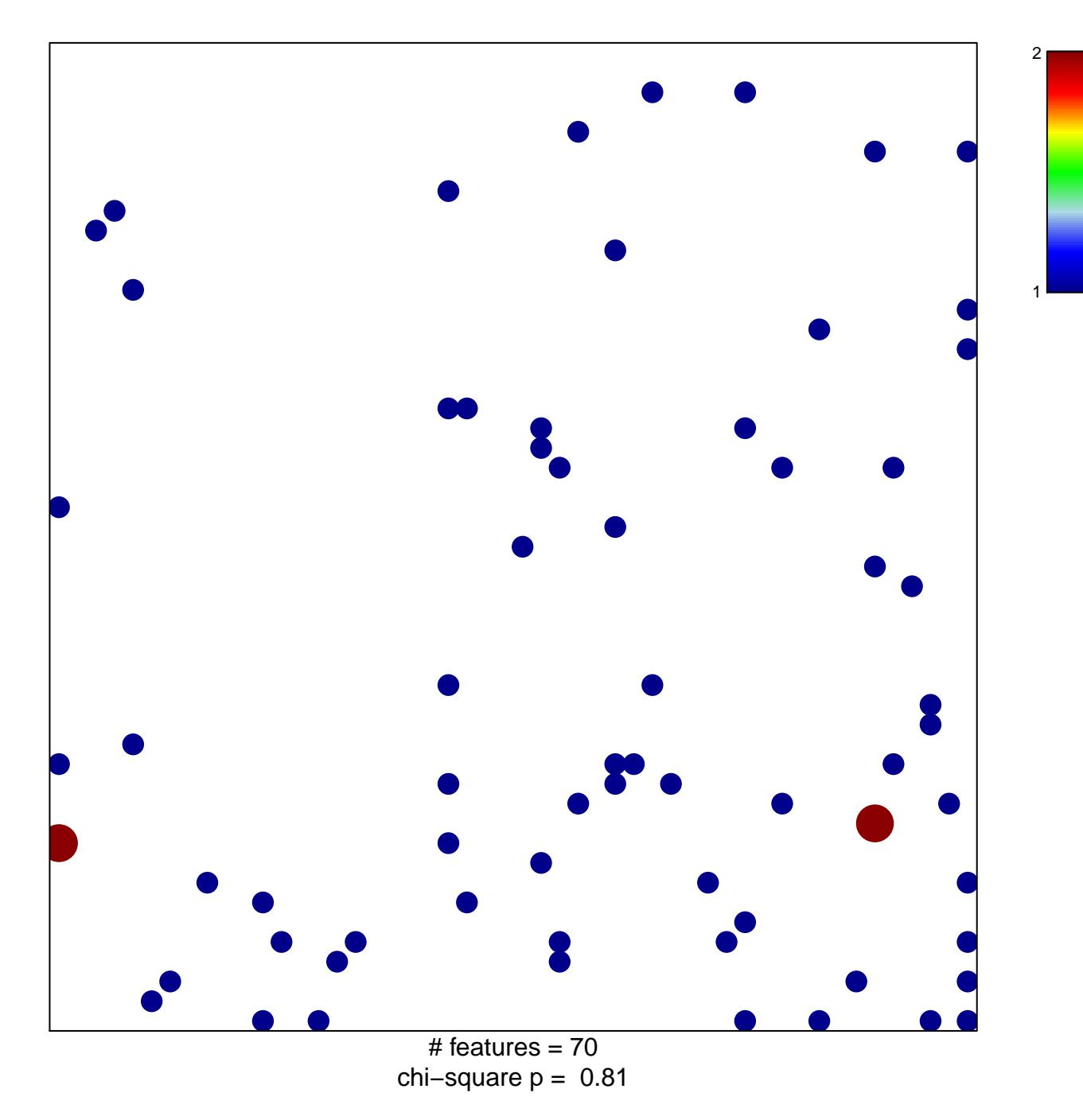

## **LEIN\_MEDULLA\_MARKERS**

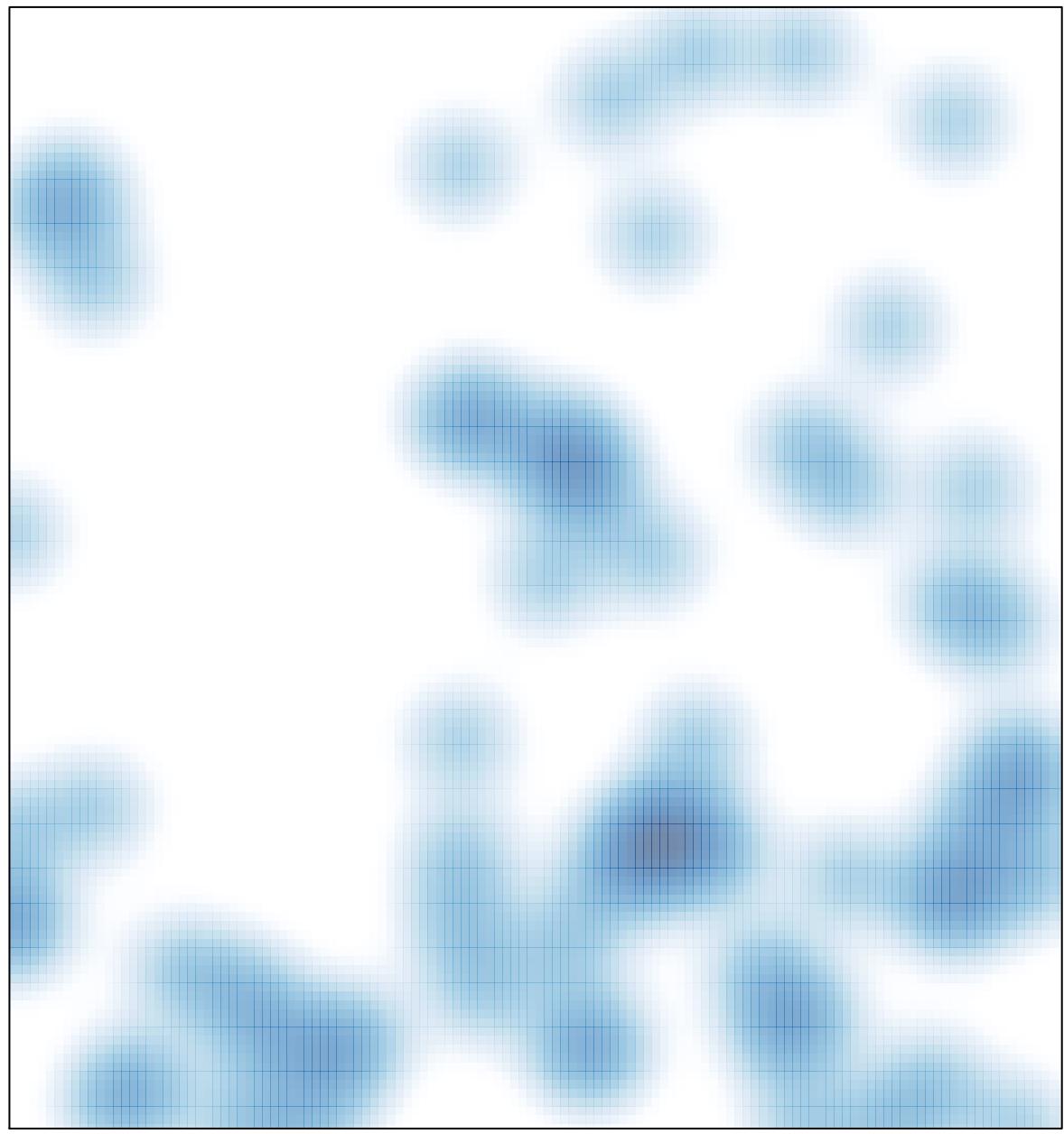

# features =  $70$ , max =  $2$